Subject: Re: Windows authenticated web page load Posted by [koldo](https://www.ultimatepp.org/forums/index.php?t=usrinfo&id=648) on Thu, 06 Sep 2018 13:39:30 GMT [View Forum Message](https://www.ultimatepp.org/forums/index.php?t=rview&th=10427&goto=50264#msg_50264) <> [Reply to Message](https://www.ultimatepp.org/forums/index.php?t=post&reply_to=50264)

Thank you Oblivion

In fact curl or wget were my second choices. Thank you for your work.

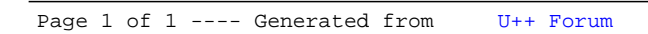